The copy filmed here has been reproduced thanks to the generosity of:

Univarsity of Toronto Library

The images appearing here are the best quality possible considering the condition and legibility of the original copy and in keaping with the filming contract specifications.

Original copias in printed papar covars are filmed beginning with the front cover and ending on the last page with a printed or illustrated impression, or the back cover when appropriate. All other original copies are filmed beginning on the first page with a printad or illustrated imprassion, and ending on the last page with a printed or illustrated impression.

The last recorded frame on each microfiche shall contain the symbol  $\rightarrow$  (maaning "CON-TINUED"), or the symbol  $\nabla$  (meaning "END"), whichaver applias.

Maps, plates, charts, etc., may be filmed at different reduction ratios. Thosa too larga to ba entirely included in one exposure are filmed baginning in tha uppar left hand corner, laft to right and top to bottom, as many frames as required. The following diagrams illustrate the method:

L'exemplaire filmé fut reproduit grâce à la générosité de:

Univarsity of Toronto Library

Les imagas suivantas ont été reproduites avec le plus grand soin, compte tanu de la condition et da la netteté de l'exemplaire filmé, et en conformité avac les conditions du contrat da filmage.

Las examplairas originaux dont la couverture an paplar est imprimée sont filmés en commençant par la premiar plat et en terminant soit par la dernièra paga qui comporte una empreinte d'Imprassion ou d'illustration, soit par la sacond plat, salor la cas. Tous les autras examplaires originaux sont filmés an commencant pa: la premièra page qui comporte une emprainte d'impression ou d'illustration et en terminant par la darnièra page qui comporta une tella empreinte.

Un das symboles suivants apparaîtra sur la darnièra imaga da chaque microfiche, salon la cas: le symbola — signifia "A SUIVRE", le symbola  $\nabla$  signifia "FIN".

Les cartas, planches, tablaaux, atc., peuvant êtra filmés à des taux da réduction différants. Lorsque la documant ast trop grand pour êtra raproduit en un saul cliché, il est filmé à partir da l'angla supériaur gaucha, de gaucha à droita, et de haut en bas, en prenant Ie nombre d'images nécassaire. Las diagrammas suivants illustrent la méthoda.

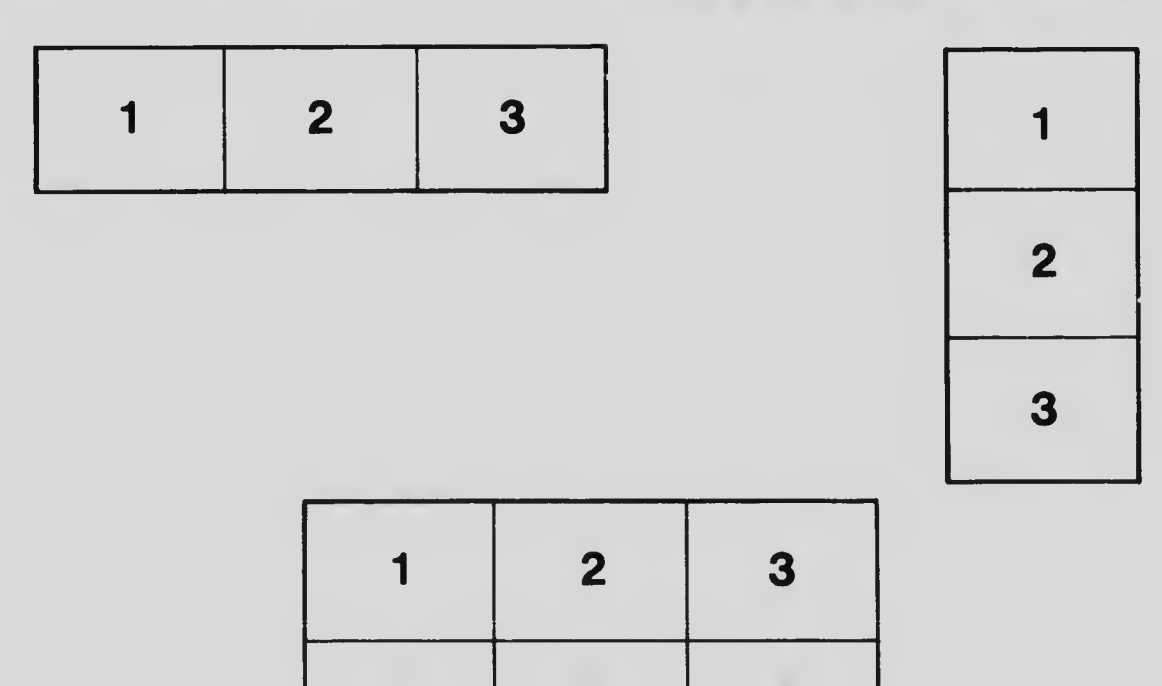

4 5 6